$\overline{z}$ (Searching)

## **- Algorithmic Foundations**

#### **Searching**

#### Prudence Wong

http://www.csc.liv.ac.uk/~pwong/teaching/comp108/201617

### Searching

- $>$  Input: n numbers  ${\mathfrak a}_1$ ,  ${\mathfrak a}_2$ , …,  ${\mathfrak a}_n$ ; and a number  $\bm{\mathsf X}$
- $\triangleright$  Output: determine if X is in the sequence or not
- > Algorithm (Sequential search):
	- $\scriptsize{1.}$  From i=1, compare X with  $\scriptsize{\mathsf{a}_i}$  one by one as long as i <= n.
	- 2. Stop and report "Found!" when  $X = a_{i}$ .
	- \*" + (,#-)(% ---"

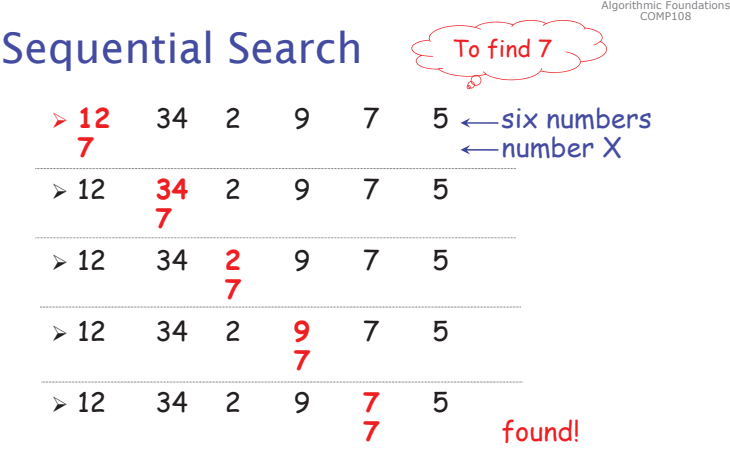

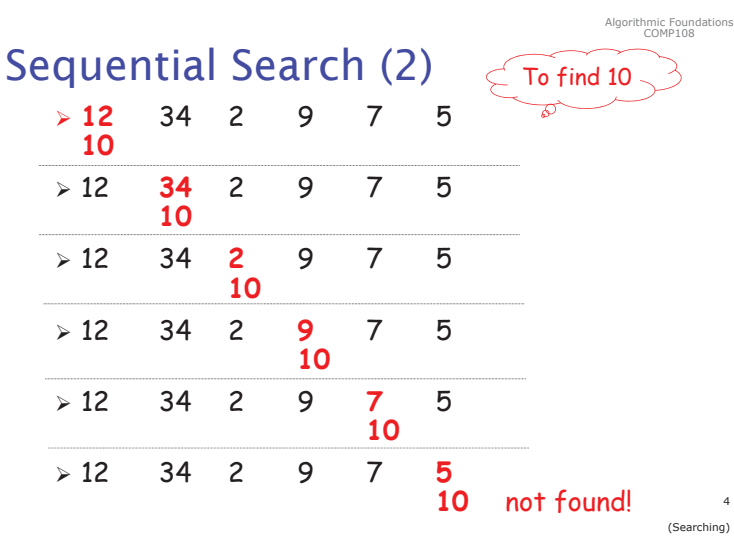

#### Algorithmic Foundations<br>COMP108

Algorithmic Foundations<br>COMP108

3 (Searching)

### Pseudo Code - Ideas

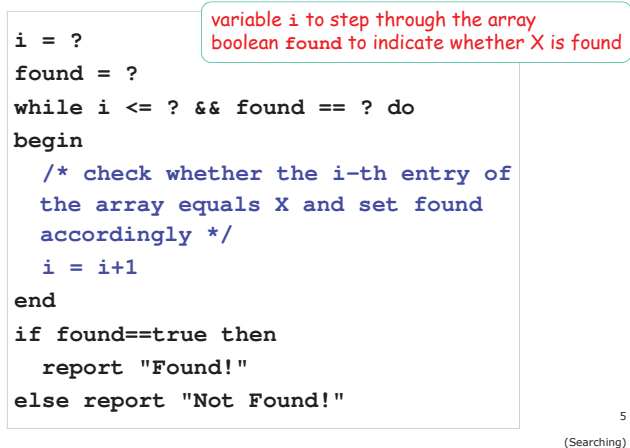

#### **Number of comparisons?**

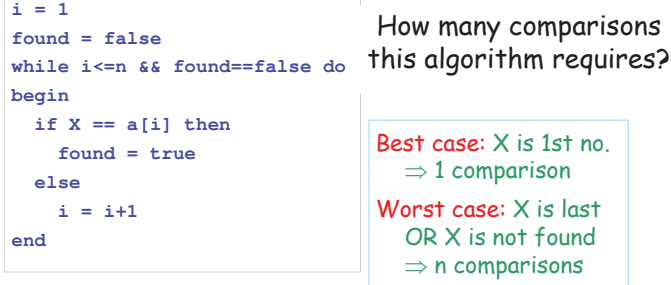

**Pseudo Code** 

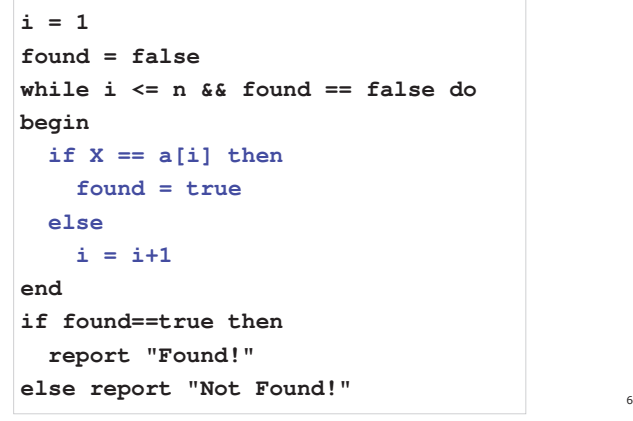

Algorithmic Foundations<br>COMP108

(Searching)

Algorithmic Foundations<br>COMP108

#### **Finding maximum /** minimum...

2<sup>nd</sup> max / min...

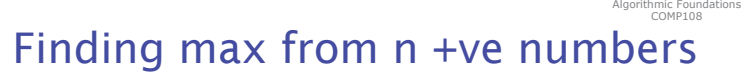

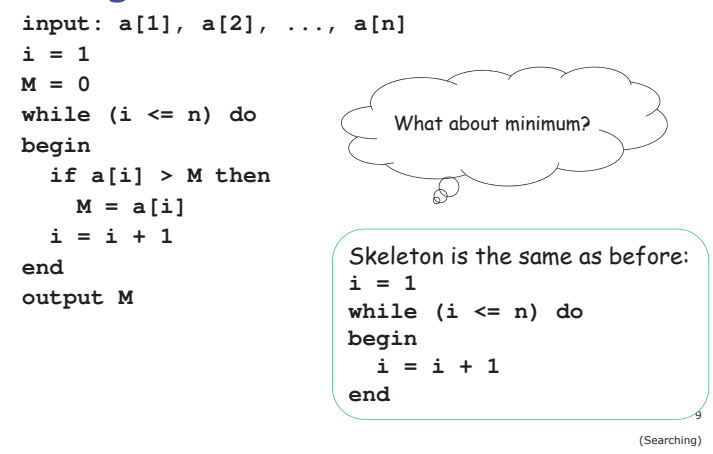

## Finding min from n +ve numbers

**input: a[1], a[2], ..., a[n]**

**i = 1**  $M = a[1]$ **while (i <= n) do begin if a[i] < M then M = a[i] i = i + 1 end output M**

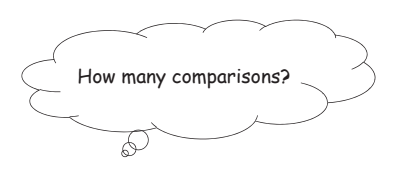

 $10$ (Searching)

gorithmic Foundations<br>COMP108

AI

Algorithmic Foundations<br>COMP108

gorithmic Foundations<br>COMP108

AI

# **Finding location of minimum**

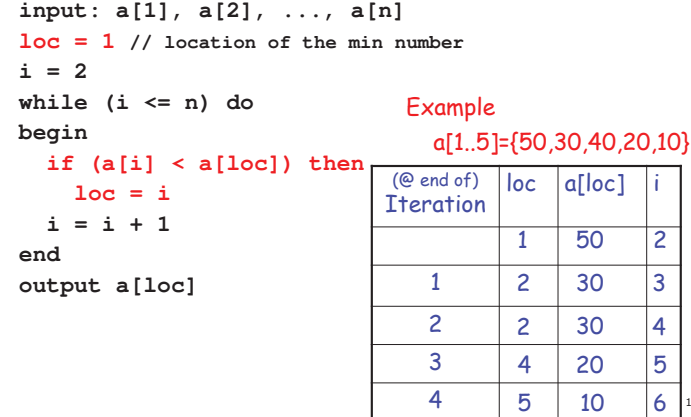

Algorithmic Foundations

11 (Searching)

 $\mathsf{S}$ 3 4 5  $\frac{1}{6}$ 

# Finding  $1$ <sup>st</sup> and  $2^{nd}$  min for simplicity, assume

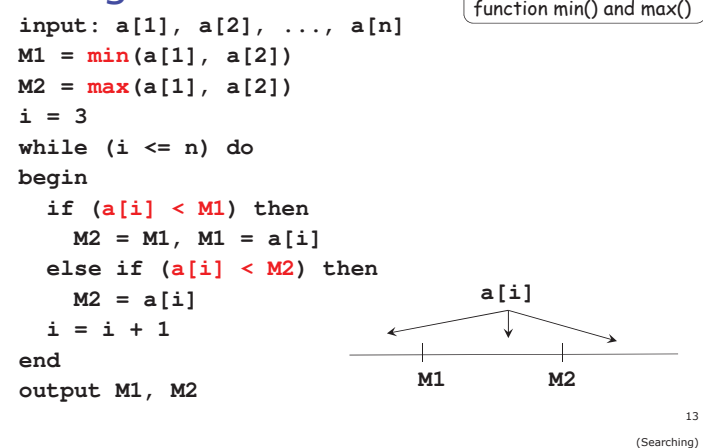

#### Finding 1<sup>st</sup> and 2<sup>nd</sup> min for simplicity, assume

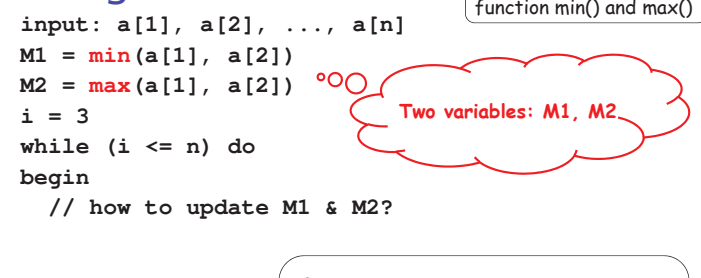

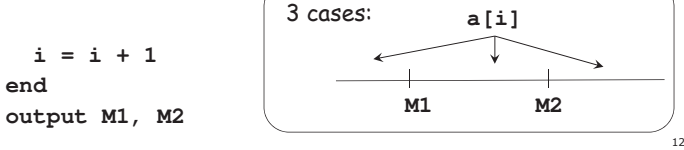

(Searching)